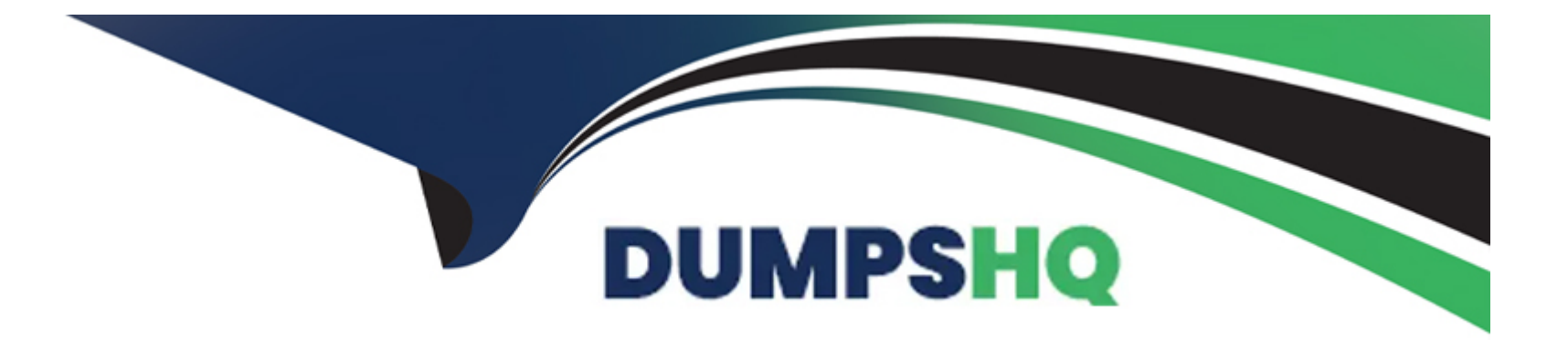

# **Free Questions for SC-400 by dumpshq**

# **Shared by Arnold on 06-06-2022**

**For More Free Questions and Preparation Resources**

**Check the Links on Last Page**

#### **Question Type: MultipleChoice**

You have a Microsoft 365 tenant that uses Microsoft Exchange Online.

You need to recover deleted email messages from a user's mailbox.

Which two PowerShell cmdlets should you use? Each correct answer presents part of the solution.

NOTE: Each correct selection is worth one point.

#### **Options:**

- **A-** Restore-RecoverableItems
- **B-** Get-MailboxRestoreRequest
- **C-** Restore-Mailbox
- **D-** Get-RecoverableItems
- **E-** Set-MailboxRestoreRequest

### **Answer:**

A, D

<https://docs.microsoft.com/en-us/exchange/recipients-in-exchange-online/manage-user-mailboxes/recover-deleted-messages>

### Question 2

#### Question Type: MultipleChoice

You have a Microsoft 365 E5 tenant that contains a user named User1.

You need to identify the type and number of holds placed on the mailbox of User1.

What should you do first?

#### Options:

A- From the Microsoft 365 compliance center, create an eDiscovery case.

- B- From Exchange Online PowerShell. run the Gee-Mailbox cmdlet.
- C- From the Microsoft 365 compliance center, run a content search.

D- From Exchange Online PowerShell. run the Get-HoldCompliancePolicy cmdlet.

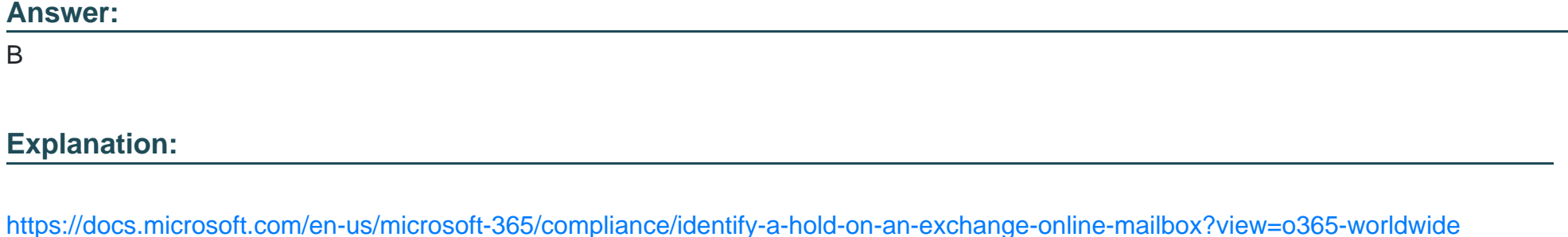

### Question 3

Question Type: MultipleChoice

You have a Microsoft 365 tenant that uses Microsoft Teams.

You need to ensure that all internal communication is stored for a minimum of seven years.

What should you create first?

#### Options:

- A- a retention label
- B- a Microsoft SharePoint Online site
- C- a Microsoft Exchange Online shared mailbox
- D- a retention label policy

#### Answer:

A

### Explanation:

<https://docs.microsoft.com/en-us/microsoft-365/compliance/retention?view=o365-worldwide>

## Question 4

Question Type: MultipleChoice

You have a Microsoft 365 E5 tenant that contains the policies shown in the following table.

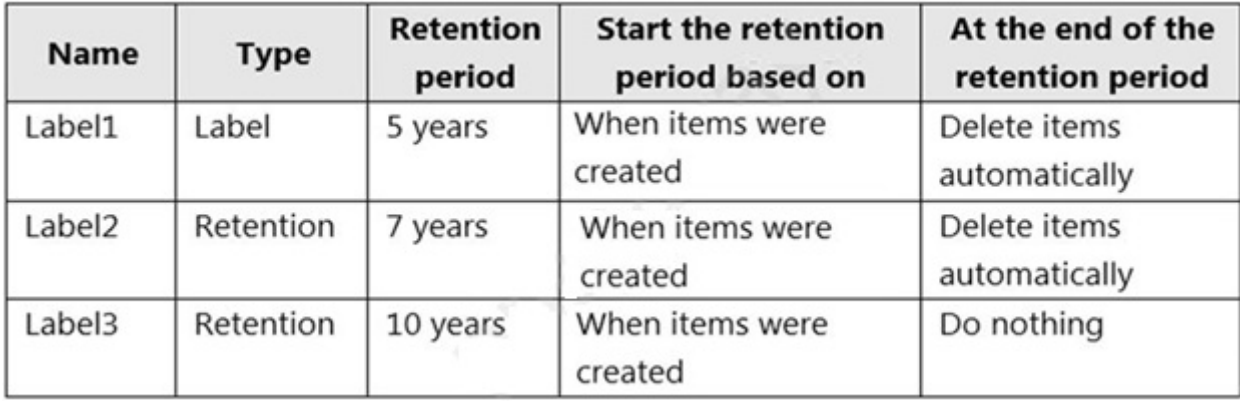

A file named File1 has all the policies applied.

How long will File1 be retained?

#### **Options:**

**A-** File1 will be deleted automatically after seven years.

- **B** File1 will be deleted automatically after five years.
- **C-** File1 will be retained until the file is deleted manually.
- **D-** File1 will be deleted automatically after 10 years.

#### **Answer:**

D

#### **Question Type: MultipleChoice**

Note: This question is part of a series of questions that present the same scenario. Each question in the series contains a unique solution that might meet the stated goals. Some question sets might have more than one correct solution, while others might not have a correct solution.

After you answer a question in this section, you will NOT be able to return to it. As a result, these questions will not appear in the review screen.

You have a Microsoft 365 tenant and 500 computers that run Windows 10. The computers are onboarded to the Microsoft 365 compliance center.

You discover that a third-party application named Tailspin\_scanner.exe accessed protected sensitive information on multiple computers. Tailspin\_scanner.exe is installed locally on the computers.

You need to block Tailspin\_scanner.exe from accessing sensitive documents without preventing the application from accessing other documents.

Solution: From the Cloud App Security portal, you mark the application as Unsanctioned.

Does this meet the goal?

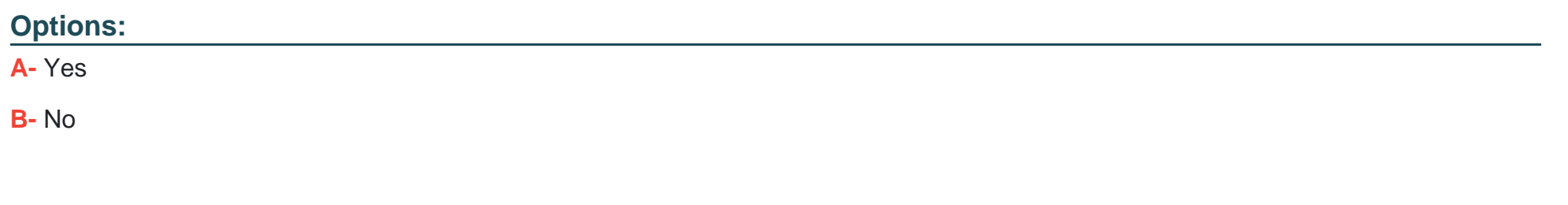

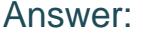

B

#### Explanation:

<https://docs.microsoft.com/en-us/microsoft-365/compliance/endpoint-dlp-using?view=o365-worldwide>

### Question 6

#### Question Type: MultipleChoice

Note: This question is part of a series of questions that present the same scenario. Each question in the series contains a unique solution that might meet the stated goals. Some question sets might have more than one correct solution, while others might not have a correct solution.

After you answer a question in this section, you will NOT be able to return to it. As a result, these questions will not appear in the review screen.

You recently discovered that the developers at your company emailed Azure Storage keys in plain text to third parties.

You need to ensure that when Azure Storage keys are emailed, the emails are encrypted.

Solution: You configure a mail flow rule that matches the text patterns.

Does this meet the goal?

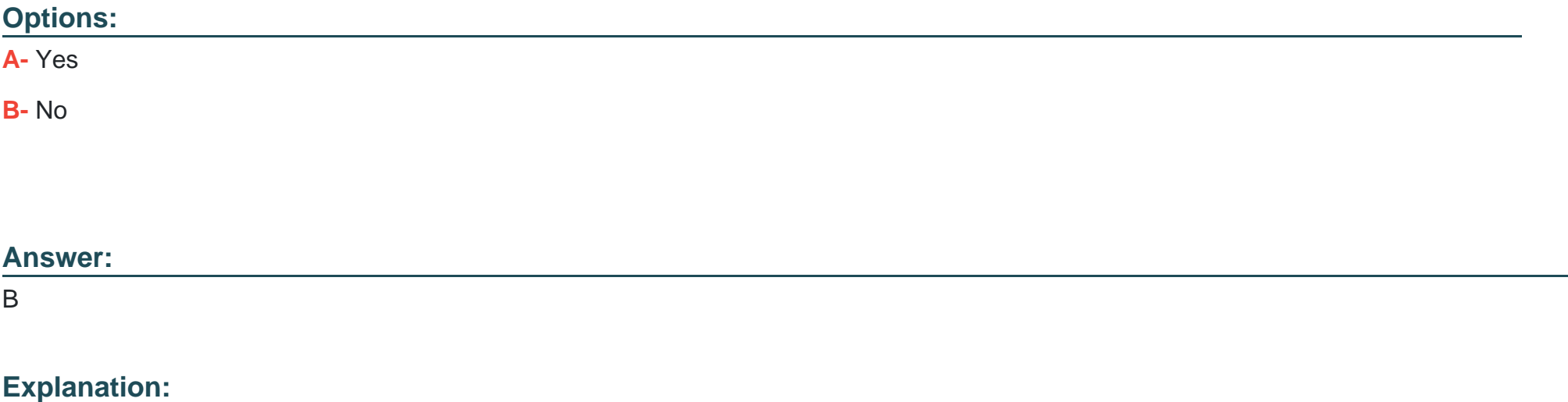

<https://docs.microsoft.com/en-us/exchange/policy-and-compliance/mail-flow-rules/conditions-and-exceptions?view=exchserver-2019>

#### **Question Type: MultipleChoice**

You have a sensitive information type based on a trainable classifier.

You are unsatisfied with the result of the result of trainable classifier.

You need to retrain the classifier.

What should you use in the Microsoft 365 compliance center?

### **Options:**

- **A-** Labels from Information protection
- **B-** Labels from Information governance
- **C-** Content explorer from Data classification
- **D-** Content search

#### **Answer:**

<https://docs.microsoft.com/en-us/microsoft-365/compliance/classifier-how-to-retrain-content-explorer?view=o365-worldwide>

# Question 8

Question Type: MultipleChoice

You have a Microsoft 365 tenant.

You create the following:

A sensitivity label

An auto-labeling policy

You need to ensure that the sensitivity label is applied to all the data discovered by the auto-labeling policy.

What should you do first?

Options:

- A- Enable insider risk management.
- B- Create a trainable classifier.
- C- Run the Enable-TransportRule cmdlet.
- D- Run the policy in simulation mode.

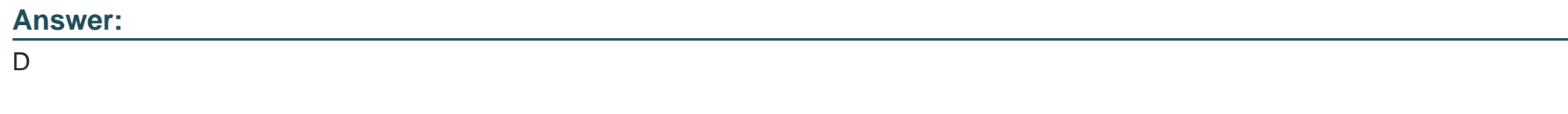

#### Explanation:

<https://docs.microsoft.com/en-us/microsoft-365/compliance/apply-sensitivity-label-automatically?view=o365-worldwide>

### Question 9

#### Question Type: MultipleChoice

You have a Microsoft 365 tenant that uses 100 data loss prevention (DLP) policies.

A Microsoft Exchange administrator frequently investigates emails that were blocked due to DLP policy violations.

You need to recommend which DLP report the Exchange administrator can use to identify how many messages were blocked based on each DLP policy.

Which report should you recommend?

#### **Options:**

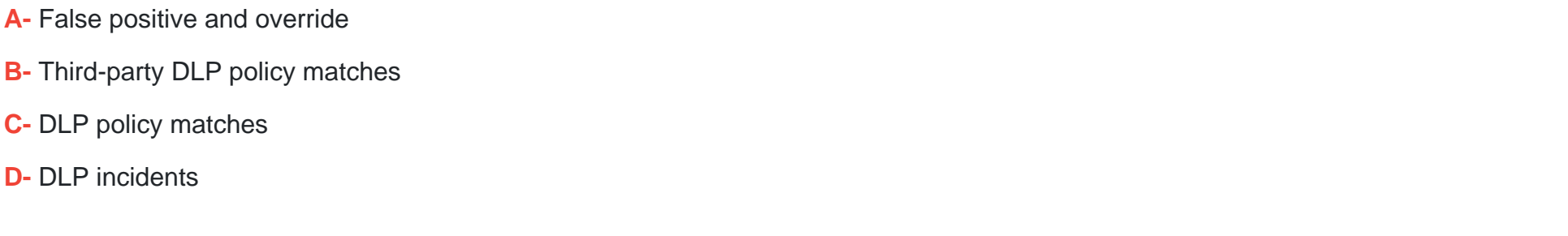

#### **Answer:**

C

# **Question 10**

#### **Question Type: MultipleChoice**

You create a retention label that has a retention period of seven years.

You need to ensure that documents containing a credit card number are retained for seven years. Other documents must not be retained.

What should you create?

### Options:

A- a retention label policy of type publish

B- a retention policy that retains files automatically

C- a retention policy that deletes files automatically

D- a retention label policy of type auto-apply

#### Answer:

 $\overline{D}$ 

### Explanation:

<https://docs.microsoft.com/en-us/microsoft-365/compliance/apply-retention-labels-automatically?view=o365-worldwide>

#### **Question Type: MultipleChoice**

You have a Microsoft 365 subscription that uses Microsoft Exchange Online.

You need to receive an alert if a user emails sensitive documents to specific external domains.

What should you create?

#### **Options:**

- **A-** a data loss prevention (DLP) policy that uses the Privacy category
- **B-** a Microsoft Cloud App Security activity policy
- **C-** a Microsoft Cloud App Security file policy
- **D-** a data loss prevention (DLP) alert filter

#### **Answer:**

A

### **Explanation:**

<https://docs.microsoft.com/en-us/microsoft-365/compliance/dlp-policy-reference?view=o365-worldwide>

To Get Premium Files for SC-400 Visit

[https://www.p2pexams.com/products/sc-40](https://www.p2pexams.com/products/SC-400)0

For More Free Questions Visit [https://www.p2pexams.com/microsoft/pdf/sc-40](https://www.p2pexams.com/microsoft/pdf/sc-400)0